#### Meridiano

### Circulação e Sexualidade

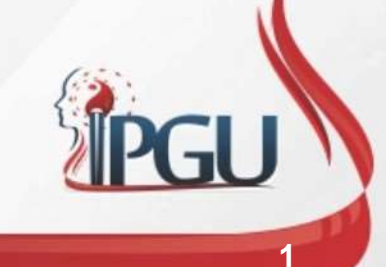

Material produzido pelo professor: 1

### Circulação e Sexualidade

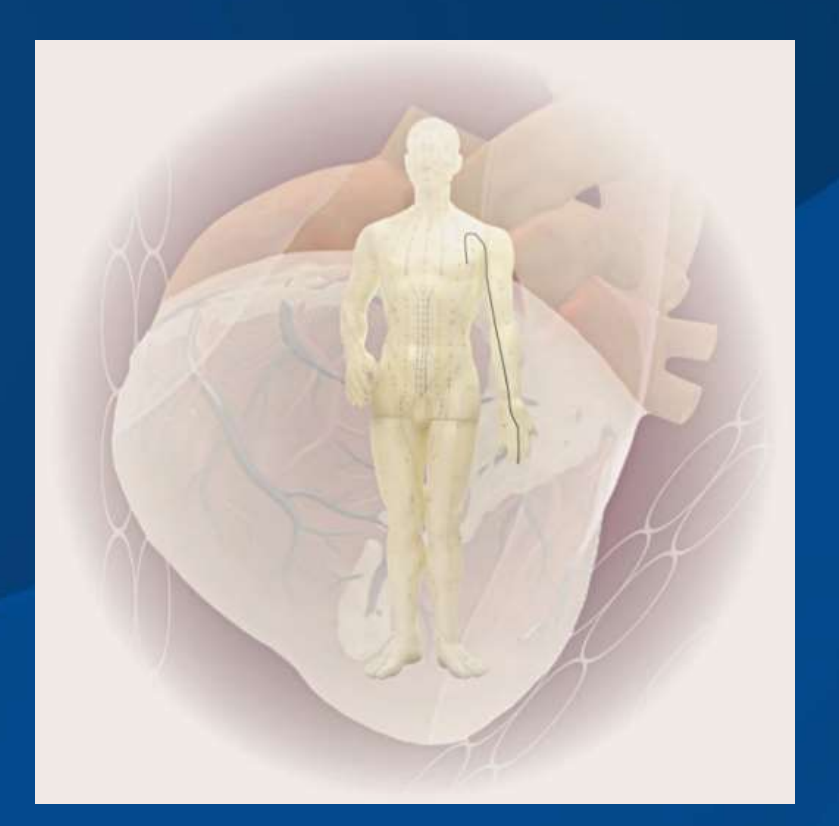

O Pericárdio não representa um órgão, mas sim uma função reguladora que influi sobre o coração, a circulação e os órgãos sexuais.

Material produzido pelo professor: 2

### Circulação e Sexualidade

- Meridiano conhecido também como Pericárdio(PC) ou Mestre do Coração (MC).
- Elemento: Fogo (Ministerial)
- Estação: Verão
- Horáro: 19 às 21h
- Trajeto: Centrífugo
- Natureza: Yin
- Acoplado: Triplo Aquecedor
- Possui 9 pontos bilaterais.

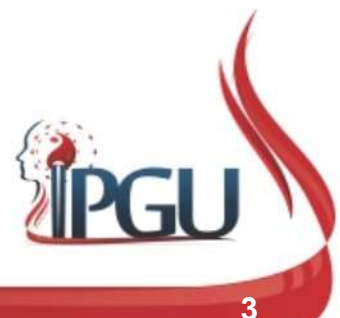

#### Maré Energética

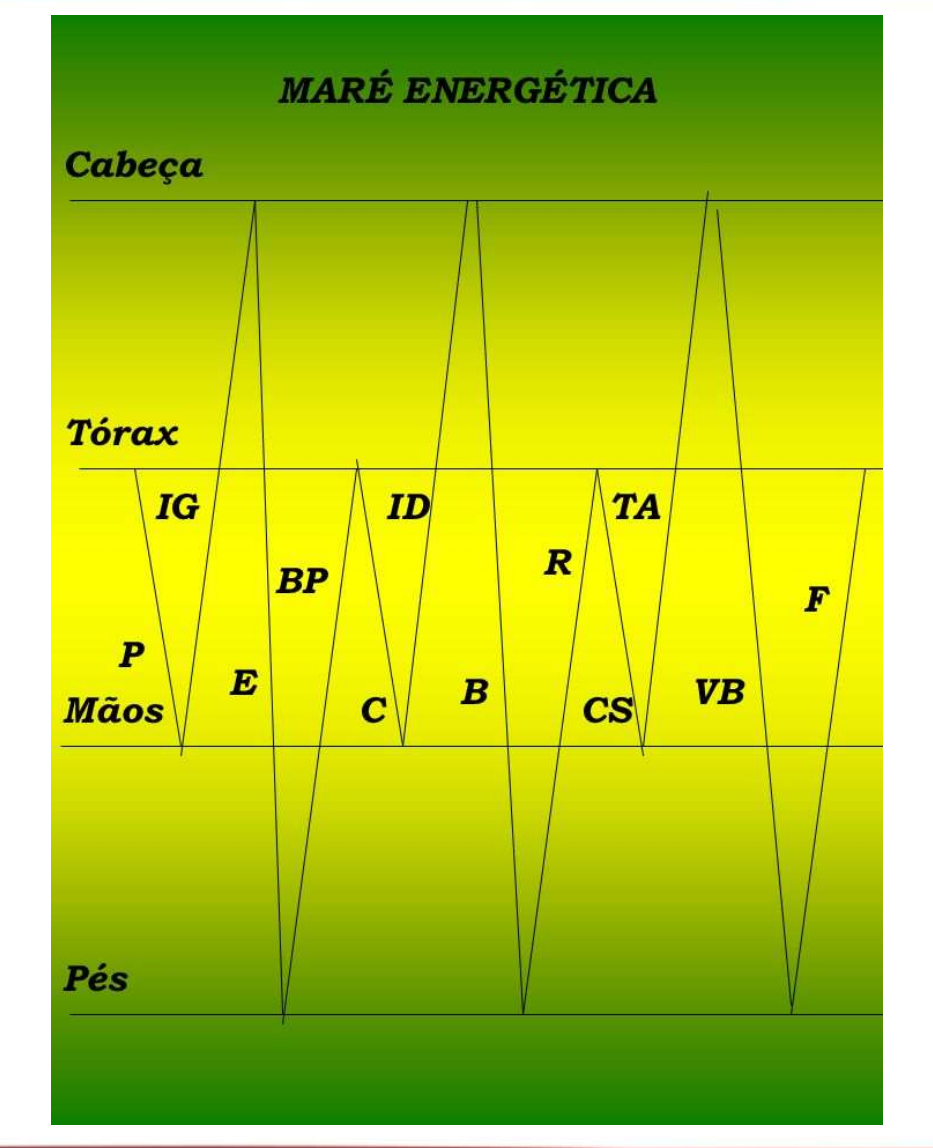

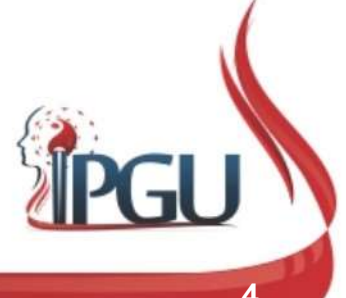

Material produzido pelo professor: 4

#### Trajeto do Canal Principal

- 
- Trajeto do Canal Princip<br>
Origina-se no tórax e penetra no Pericárdio.<br>
Desce através do diafrágma para o abdome<br>
para se comunicar com os Aquecedores<br>
Superior, Médio e Inferior.<br>
Uma ramificação do centro do tórax emerge
- Origina-se no torax e perietra no r encarado.<br>
Desce através do diafrágma para o abdome<br>
para se comunicar com os Aquecedores<br>
Superior, Médio e Inferior.<br>
Uma ramificação do centro do tórax emerge<br>
lateralmente do mamilo,
- 

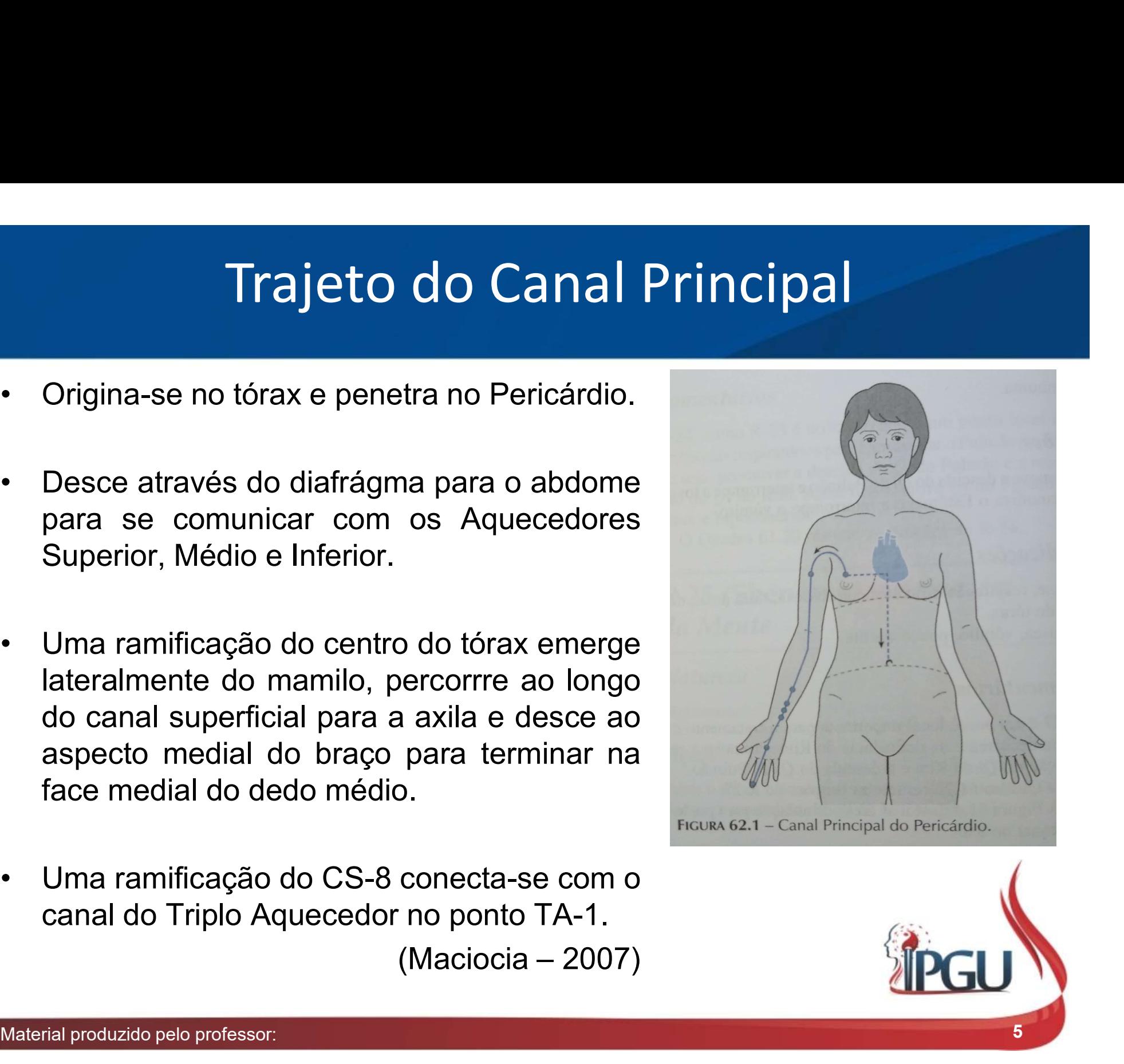

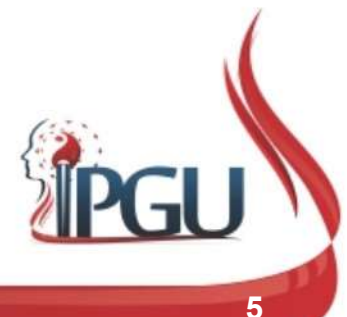

#### Trajeto do Canal de Conexão

Trajeto do Canal de Conexão<br>
• O canal de conexão<br>
inicia-se no ponto CS-6 e Trajeto do Canal de Conexão<br>O canal de conexão<br>inicia-se no ponto CS-6 e<br>flui em subida ao tórax, Trajeto do Canal de Conexão<br>
O canal de conexão<br>
inicia-se no ponto CS-6 e<br>
flui em subida ao tórax,<br>
ao pericárdio e ao Trajeto do Canal de Conexão<br>O canal de conexão<br>inicia-se no ponto CS-6 e<br>flui em subida ao tórax,<br>ao pericárdio e ao<br>coração. coração.

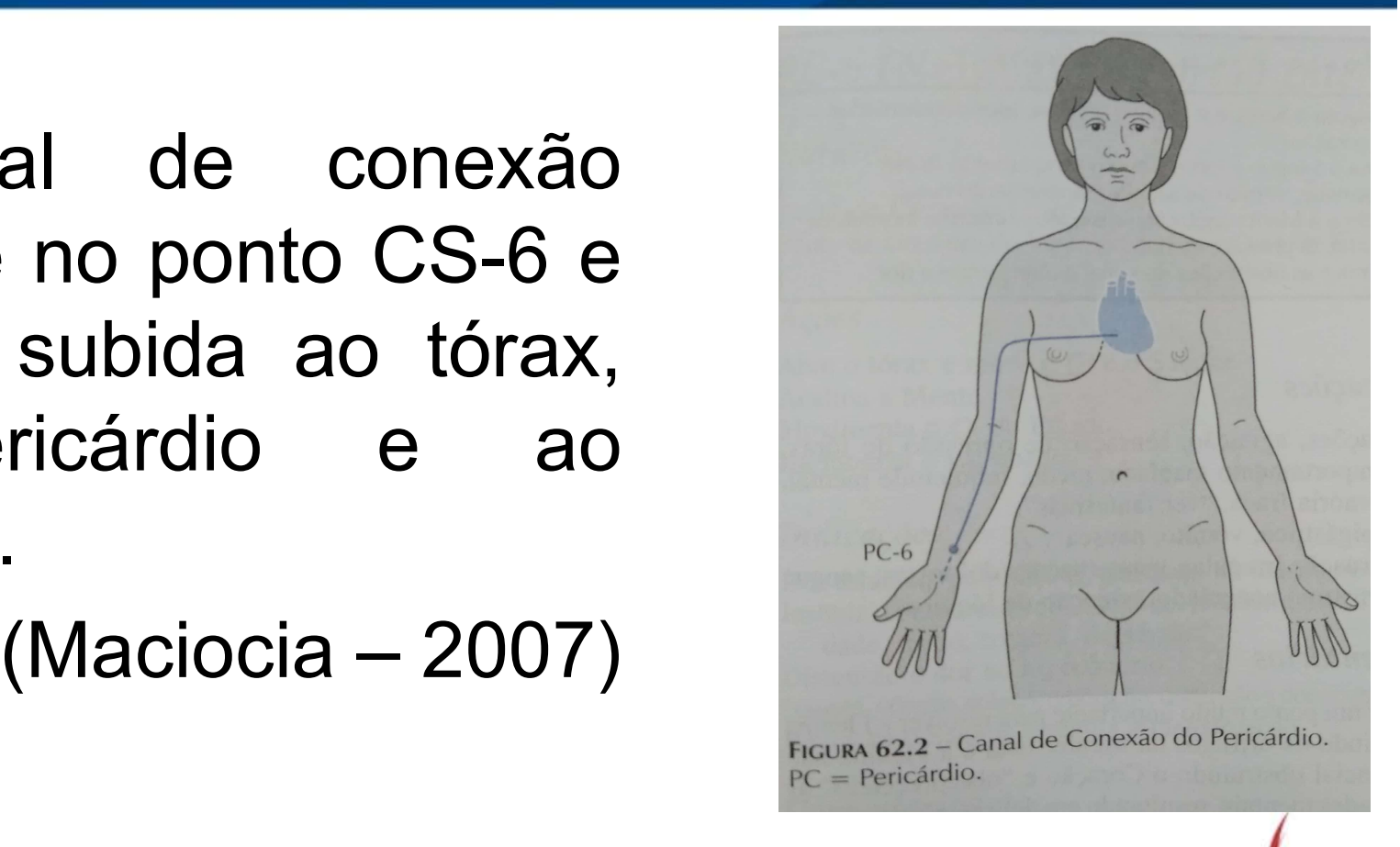

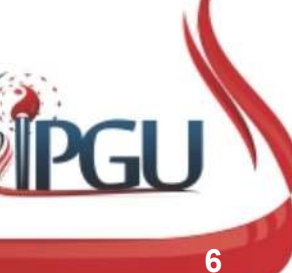

### **Pericárdio como um órgão<br>• Intimamente relacionado ao Coração;<br>• "Membrana que envolve o coração";<br>• Protege o coração: Pericárdio como um órgão<br>• Intimamente relacionado ao Coração;<br>• "Membrana que envolve o coração";<br>• Protege o coração;<br>• Governa o sangue: Pericárdio como um como de Sericárdio Como de Serica (1898)**<br>• Intimamente relacionado ao Coração;<br>• "Membrana que envolve o coração";<br>• Protege o coração;<br>• Governa o sangue; **Pericárdio como um ó<br>• Intimamente relacionado ao Coração;<br>• "Membrana que envolve o coração";<br>• Protege o coração;<br>• Governa o sangue;<br>• Abriga a mente;<br>• Seus, portos, podem, revigorar, o, sang** Pericárdio como um órgão

- 
- 
- 
- 
- 
- **Pericárdio como um<br>
 Intimamente relacionado ao Coração;<br>
 "Membrana que envolve o coração";<br>
 Protege o coração;<br>
 Governa o sangue;<br>
 Abriga a mente;<br>
 Seus pontos podem revigorar o sa sanque: Pericardio como um orgao<br>• Intimamente relacionado ao Coração;<br>• "Membrana que envolve o coração";<br>• Protege o coração;<br>• Governa o sangue;<br>• Abriga a mente;<br>• Seus pontos podem revigorar o sangue ou resfriar o sangue;<br>•** sangue; • Intimamente relacionado ao Coração;<br>• "Membrana que envolve o coração";<br>• Protege o coração;<br>• Governa o sangue;<br>• Seus pontos podem revigorar o sangue ou resfriar o sangue;<br>• Seus pontos estimulam ou acalmam a mente;<br>• • "Membrana que envolve o coração";<br>• Protege o coração;<br>• Governa o sangue;<br>• Abriga a mente;<br>• Seus pontos podem revigorar o sangue ou resfriar o sangue;<br>• Seus pontos estimulam ou acalmam a mente;<br>• Em doença febris agu Protege o coração;<br>Governa o sangue;<br>Abriga a mente;<br>Seus pontos podem revigorar o sangue ou resfriar o<br>sangue;<br>Seus pontos estimulam ou acalmam a mente;<br>Em doença febris agudas, o Pericárdio pode estar obstruído<br>por Calor Mangue ou resfriar o
- 
- 

## **Pericárdio como um canal energético<br>• Influencia a área ao centro do tórax;** Pericárdio como um canal energético

- 
- Pericárdio como um canal energético<br>• Influencia a área ao centro do tórax;<br>• Influencia o Qi da Reunião e, portanto, o Coração e o Pulmão; Pulmão;
- Influencia a área ao centro do tórax;<br>• Influencia o Qi da Reunião e, portanto, o Coração e o<br>• Relacionado ao canal Triplo aquecedor, o Pericárdio<br>• Relacionado ao canal Triplo aquecedor, o Pericárdio<br>• Maciocia 2007) Influencia a área ao centro do tórax;<br>Influencia o Qi da Reunião e, portanto, o Coração e o<br>Pulmão;<br>Relacionado ao canal Triplo aquecedor, o Pericárdio<br>sendo Yin e o Triplo aquecedor sendo Yang.<br>(Maciocia – 2007) o Coração e o

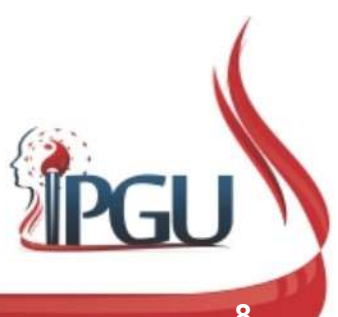

#### O Pericárdio e a Mente

- 
- **O Pericárdio e a Mente<br>• Abriga a mente, assim como o Coração;<br>• A deficiência de Sangue do Pericárdio causa Depressão e<br>• leve ansiedade: O Pericárdio e a Mente<br>• Abriga a mente, assim como o Coração;<br>• A deficiência de Sangue do Pericárdio causa Depressão e<br>• O Calor do Sangue do Pericárdio causa ansiedade. O Pericárdio e a<br>Abriga a mente, assim como o Cora<br>A deficiência de Sangue do Pericár<br>leve ansiedade;<br>O Calor do Sangue do Pericár<br>insônia e agitação:**
- **O Pericárdio e a Mente<br>• Abriga a mente, assim como o Coração;<br>• A deficiência de Sangue do Pericárdio causa Depressão e<br>• O Calor do Sangue do Pericárdio causa ansiedade,<br>• Insônia e agitação;<br>• Fleuma no Pericárdio ca Calitat de Santidace de Maritz de Santidace de Santidace**<br>Abriga a mente, assim como o Coração;<br>A deficiência de Sangue do Pericárdio de<br>leve ansiedade;<br>O Calor do Sangue do Pericárdio<br>insônia e agitação;<br>Fleuma no Pericá
- Abriga a mente, assim como o Coração;<br>• A deficiência de Sangue do Pericárdio causa Depressão e<br>leve ansiedade;<br>• O Calor do Sangue do Pericárdio causa ansiedade,<br>insônia e agitação;<br>• Fleuma no Pericárdio causa confusão Abriga a mente, assim como o Coração;<br>A deficiência de Sangue do Pericárdio causa I<br>leve ansiedade;<br>O Calor do Sangue do Pericárdio causa<br>insônia e agitação;<br>Fleuma no Pericárdio causa confusão mental graves, doença mental • Abriga a mente, assim como o Coração;<br>• A deficiência de Sangue do Pericárdio causa Depressão e<br>leve ansiedade;<br>• O Calor do Sangue do Pericárdio causa ansiedade,<br>insônia e agitação;<br>• Fleuma no Pericárdio causa confusão Abriga a mente, assim como o Coração;<br>A deficiência de Sangue do Pericárdio causa<br>leve ansiedade;<br>O Calor do Sangue do Pericárdio caus<br>insônia e agitação;<br>Fleuma no Pericárdio causa confusão menta<br>graves, doença mental;<br>O ausa Depressao e<br>
causa ansiedade,<br>
ental e, em casos<br>
nais advindos de<br>
(Maciocia – 2007)
- 

## Sintomas de Insuficiência<br>• Rigidez na cabeça e na nuca;<br>• Cansaco: Sintomas de Insuficiê<br>• Rigidez na cabeça e na nuca;<br>• Cansaço; Sintomas de Insuficiê<br>• Rigidez na cabeça e na nuca;<br>• Cansaço;<br>• Falta de vigor sexual; Sintomas de Insuficiência do Pericárdio

- 
- 
- 
- Rigidez na cabeça e na nuca;<br>• Cansaço;<br>• Falta de vigor sexual;<br>• Depressão com descontentamento

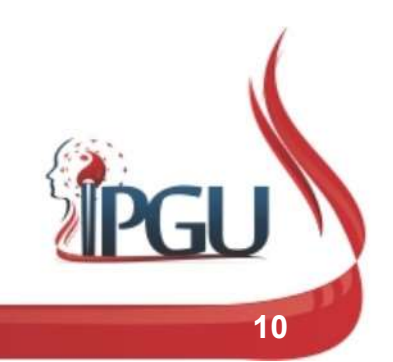

## Sintomas de Excess<br>• Dor cardíaca;<br>• Coração agitado; Sintomas de Excesse<br>• Dor cardíaca;<br>• Coração agitado;<br>• Cefaléia; Sintomas de Excesse<br>• Dor cardíaca;<br>• Coração agitado;<br>• Cefaléia;<br>• Raiva. Sintomas de Excesso do Pericárdio

- 
- Sintomas de Excesse<br>• Dor cardíaca;<br>• Coração agitado;<br>• Cefaléia;<br>• Raiva.
- 
- 

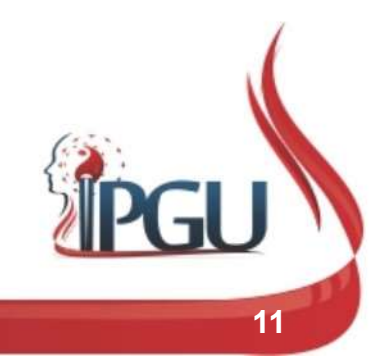

#### Pericárdio

- -
	-
	-
	-
	-
- 

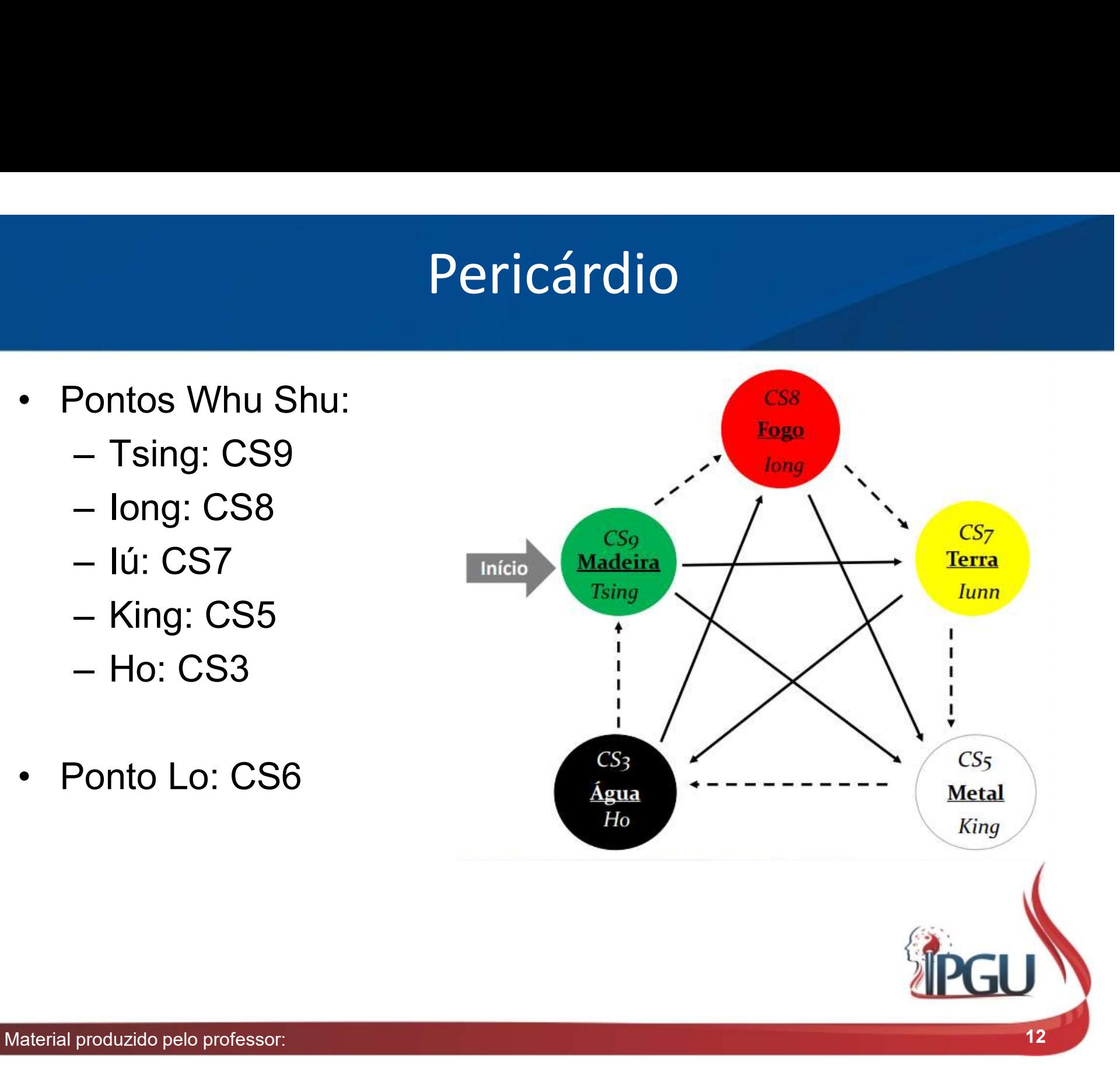

## CS9 - Zhongchong - "Assalto Central" - Tsing<br>• Localização:<br>– Ponto distal do dedo médio da mão, 0,1 *cun* lateral e proximal à unha. S9 - Zhongchong - "Assalto Central" - Tsing<br>.ocalização:<br>- Ponto distal do dedo médio da mão, 0,1 *cun* lateral e proximal à unha. CS9 - Zhongchong - "Assalto Central" - Tsing

- -

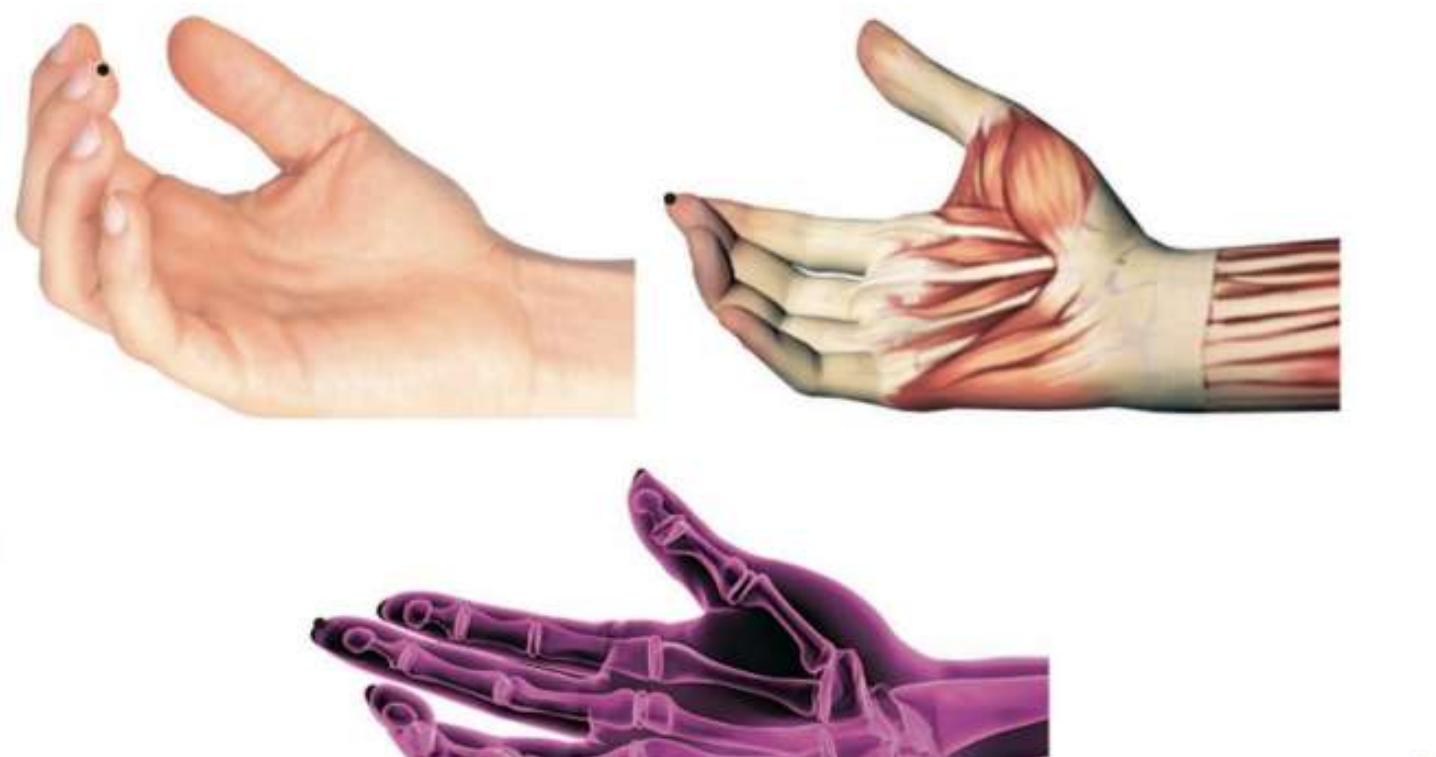

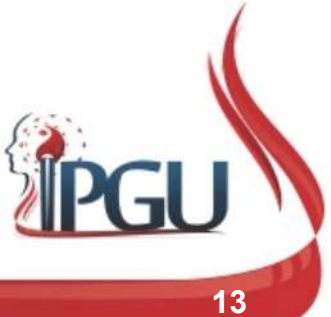

## CS9 - Zhongchong - "Assalto<br>• Funções Energéticas:<br>• Harmoniza o Qi Invertido;<br>• Elimina o Calor e domina o Vento; **S9 - Zhongchong - "Ass**<br>Funções Energéticas:<br>- Harmoniza o Q*i* Invertido;<br>- Elimina o Calor e domina o Vento;<br>- Elimina Fogo do Pericárdio e alivia a **S9 - Zhongchong - "Assalto**<br>iunções Energéticas:<br>— Harmoniza o Q*i* Invertido;<br>— Elimina o Calor e domina o Vento;<br>— Elimina Fogo do Pericárdio e alivia a febre;<br>— Harmoniza o Q*i* do Coração, restaura o cola<sub>l</sub> CS9 - Zhongchong - "Assalto Central" - Tsing

- -
	-
	-
- 59  **Zhongchong "Assalto Centr**<br><sup>:</sup>unções Energéticas:<br>- Harmoniza o Q*i* Invertido;<br>- Elimina Fogo do Pericárdio e alivia a febre;<br>- Harmoniza o Q*i* do Coração, restaura o colapso do Y<sub>r</sub><br>restaura a consciência ; 59 - Zhongchong - "Assalto Central" - Tsing<br><sup>:</sup>unções Energéticas:<br>- Harmoniza o Qi Invertido;<br>- Elimina o Calor e domina o Vento;<br>- Elimina Fogo do Pericárdio e alivia a febre;<br>- Harmoniza o Qí do Coração, restaura o cola restaura a consciência ; **S9 - Zhongchong - "Ass**<br>
iunções Energéticas:<br>
– Harmoniza o Q*i* Invertido;<br>
– Elimina o Calor e domina o Vento;<br>
– Elimina Fogo do Pericárdio e alivia a<br>
– Harmoniza o Q*i* do Coração, restaura<br> restaura a consciência ;
	-
- 
- Funções Energéticas:<br>
 Harmoniza o *Qi* Invertido;<br>
 Elimina o Calor e domina o Vento<br>
 Elimina Fogo do Pericárdio e alivi<br>
 Harmoniza o *Qi* do Coração, resta<br>
restaura a consciência ;<br>
 Beneficia a língua.<br>
 Indi iunções Energéticas:<br>- Harmoniza o Qi Invertido;<br>- Elimina do Calor e domina o Vento;<br>- Elimina Fogo do Pericárdio e alivia a febre;<br>- Harmoniza o Qi do Coração, restaura o colapso do Yang Qi e<br>restaura a consciência ;<br>- B Harmoniza o Qi Invertido;<br>Elimina o Calor e domina o Vento;<br>Elimina Fogo do Pericárdio e alivia a febre;<br>Harmoniza o Qi do Coração, restaura o colapso do Yang Qi e<br>restaura a consciência ;<br>Beneficia a língua.<br>cações:<br>Angin Harmoniza o Qrinveruao;<br>Elimina Fogo do Pericárdio e alivia a febre;<br>Elimina Fogo do Pericárdio e alivia a febre;<br>Harmoniza o Qi do Coração, restaura o colapso do Yang Qi e<br>restaura a consciência ;<br>Beneficia a língua.<br>caçõ Elimina o Calor e domina o Vento;<br>Elimina Fogo do Pericárdio e alivia a febre;<br>Harmoniza o Qi do Coração, restaura o colapso do Yang Qi e<br>restaura a consciência ;<br>Beneficia a língua.<br>Angína do peito, miocardite, dor cardía Elimina Fogo do Pericárdio e alivia a febre;<br>Harmoniza o Qi do Coração, restaura o colapso do Yang Qi e<br>restaura a consciência ;<br>Beneficia a língua.<br>Cações:<br>Angina do peito, miocardite, dor cardíaca, palpitação, dor<br>abdomi alta

# CS8 - Laongong - "Palácio das Fadigas" - Iong

- 
- CS8 Laongong "Palá<br>• Localização:<br>– No centro da palma da mão, na p<br>metacarpais II e III, mas próximos CS8 - Laongong - "Palácio das Fadigas" - long<br>- ocalização:<br>- No centro da palma da mão, na prega horizontal média, entre os ossos<br>- metacarpais II e III, mas próximos do último e na parte que toca a ponta<br>- do dedo médio metacarpais II e III, mas próximos do último e na parte que toca a ponta do dedo médio quando se fecha a mão.

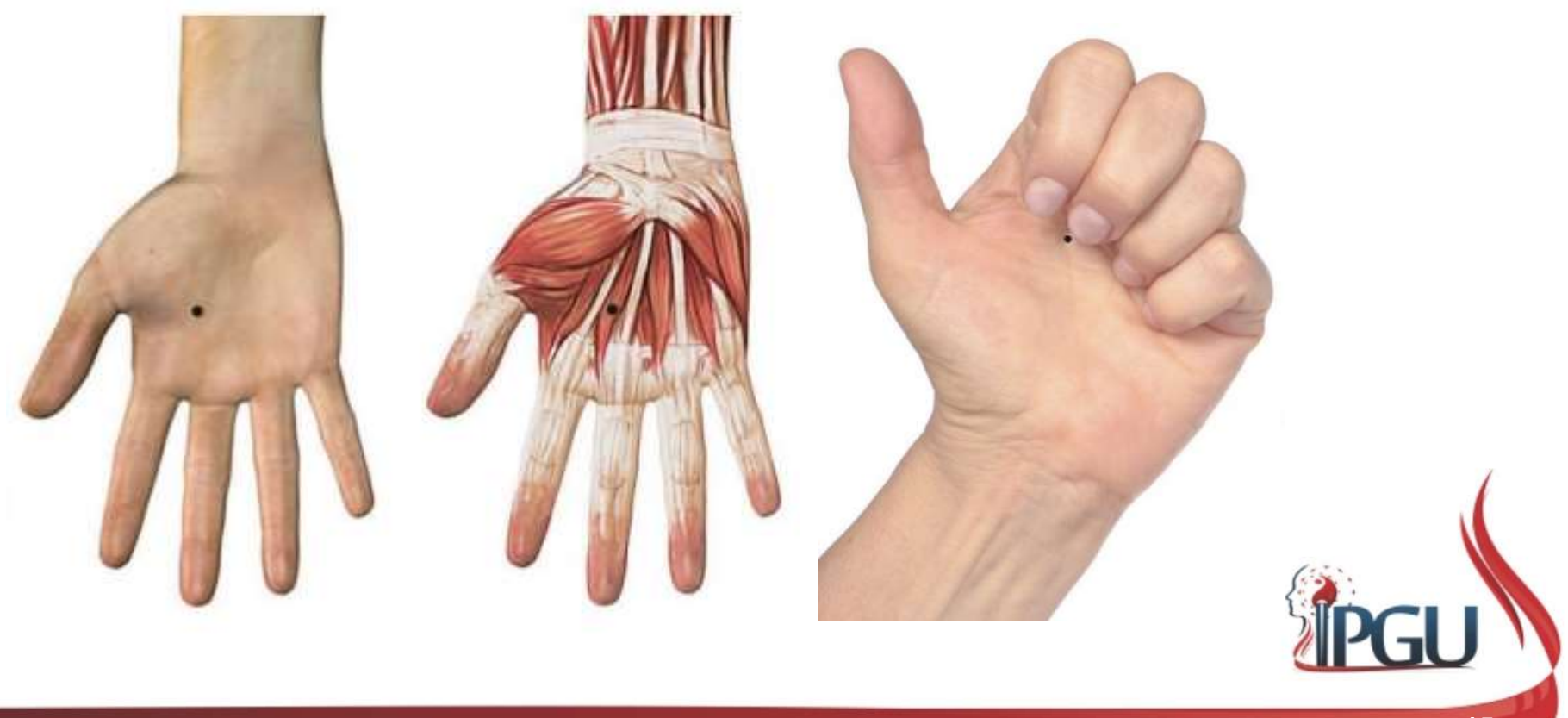

Material produzido pelo professor: 15

# CS8 - Laongong - "Palácio das Fadigas" - Iong

- 
- CS8 Laongong "Palác<br>• Funções energéticas:<br>• Harmoniza o Qi e elimina o Calor<br>• clareando a Mente e aliviando o e S8 - Laongong - "Palácio das Fadigas" - long<br><sup>:</sup>unções energéticas:<br>— Harmoniza o Qí e elimina o Calor do Coração, acalmando o *Shen,*<br>— Acalma o Qí do Estômago, regulando sua função. clareando a Mente e aliviando o estresse mental; **S8 - Laongong - "Palácio das Fadigas" -**<br>Funções energéticas:<br>— Harmoniza o *Qi* e elimina o Calor do Coração, acalmando o clareando a Mente e aliviando o estresse mental;<br>— Acalma o *Qi* do Estômago, regulando sua função S8 - Laongong - "Palácio das Fadigas" - long<br>
iunções energéticas:<br>
– Harmoniza o Qí e elimina o Calor do Coração, acalmando o Shen,<br>
clareando a Mente e aliviando o estresse mental;<br>
– Acalma o Qí do Estômago, regulando s S8 - Laongong - "Palácio das Fadigas" - lor<br>iunções energéticas:<br>- Harmoniza o Qí e elimina o Calor do Coração, acalmando o *Sher*<br>clareando a Mente e aliviando o estresse mental;<br>- Acalma o Qí do Estômago, regulando sua f S8 - Laongong - "Palácio das Fadigas"<br>
iunções energéticas:<br>
- Harmoniza o Qi e elimina o Calor do Coração, acalman<br>
clareando a Mente e aliviando o estresse mental;<br>
- Acalma o Qi do Estômago, regulando sua função.<br>
- Rem
	-
	-
	-
	-
- 
- Funções energéticas:<br>
 Harmoniza o Qi e elimina o Calor<br>
clareando a Mente e aliviando o e<br>
 Acalma o Qi do Estômago, regula<br>
 Remove Calor do Sangue, a fim d<br>
 Elimina o Calor do Pericárdio e re<br>
 Dispersa Vento pa iunções energéticas:<br>
- Harmoniza o Qi e elimina o Calor do Coração, acalmando o S*hen,*<br>
clareando a Mente e aliviando o estresse mental;<br>
- Acalma o Qi do Estômago, regulando sua função.<br>
- Remove Calor do Sangue, a fim Harmoniza o Qí e elimina o Calor do Coração, acalmando o Shen,<br>clareando a Mente e aliviando o estresse mental;<br>Acalma o Qí do Estômago, regulando sua função.<br>Remove Calor do Sangue, a fim de prevenir convulsões.<br>Elimina o Harmoniza o Qre elimina o Calor do Coração, acalmando o Snen,<br>clareando a Mente e aliviando o estresse mental;<br>Acalma o Qí do Estômago, regulando sua função.<br>Remove Calor do Sangue, a fim de prevenir convulsões.<br>Elimina o ciareando a iviente e aliviando o estresse mentai;<br>Acalma o Qí do Estômago, regulando sua função.<br>Remove Calor do Sangue, a fim de prevenir convulsões.<br>Elimina o Calor do Pericárdio e restaura a consciência.<br>Dispersa Vento Acalma o Qi do Estômago, regulando sua função.<br>Remove Calor do Sangue, a fim de prevenir convulsões.<br>Elimina o Calor do Pericárdio e restaura a consciência.<br>Dispersa Vento patogênico e Umidade-Calor.<br>cações:<br>Neuralgia inte Remove Calor do Sangue, a fim de prevenir convulsões.<br>Elimina o Calor do Pericárdio e restaura a consciência.<br>Dispersa Vento patogênico e Umidade-Calor.<br>cações:<br>Neuralgia intercostal, dor pré -cordial , dor cardíaca, angin

# CS7 - Daling - "GrandePlanalto" - Iú<br>alização:

- 
- CS7 Daling "Granding"<br>• Localização:<br>• No meio do espaço da articulação<br>• dos músculos palmar longo e flex CS7 - Daling - "GrandePlanalto" - Iú<br>.ocalização:<br>— No meio do espaço da articulação da mão, no punho, entre os tendões<br>dos músculos palmar longo e flexor radial do carpo. dos músculos palmar longo e flexor radial do carpo.

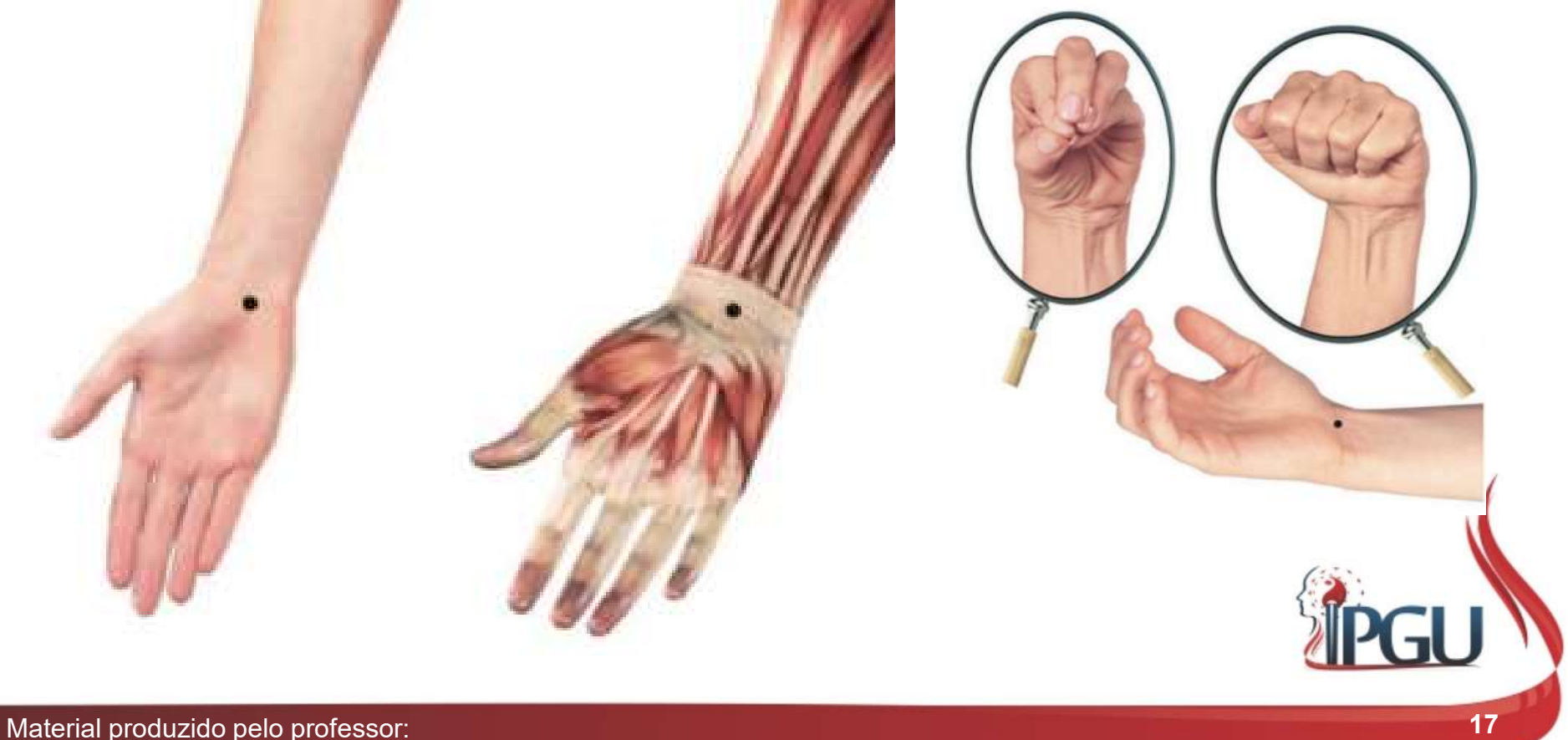

# CS7 - Daling - "GrandePlanalto" - Iú<br><sub>ções Energéticas:</sub>

- 
- **CS7 Daling "Gra<br>• Funções Energéticas:**<br>• Harmoniza o Qi e elimina o Fogo clareia a mente. CS7 - Daling - "GrandePlanalto" - Iú<br>Funções Energéticas:<br>- Harmoniza o Qi e elimina o Fogo do Coração, acalma o *Shen* e<br>- Harmoniza o Qi do Estômago e do Intestino, regulando suas clareia a mente. CS7 - Daling - "GrandePlanalto" - Iú<br>
iunções Energéticas:<br>
– Harmoniza o Qi e elimina o Fogo do Coração, acalma o *Shen* e<br>
clareia a mente.<br>
– Harmoniza o Qi do Estômago e do Intestino, regulando suas<br>
funções;<br>
– Expand
	- funções; CS7 - Daling - "Grand"<br>
	iunções Energéticas:<br>
	- Harmoniza o Qí e elimina o Fogo do de clareia a mente.<br>
	- Harmoniza o Qí do Estômago e do Infunções;<br>
	- Expande o Qí do tórax;<br>
	- Desobstrui o nutritivo e refresca o Ca CS7 - Daling - "GrandePlanalto" - I<br>
	iunções Energéticas:<br>
	- Harmoniza o Qi e elimina o Fogo do Coração, acalma o *Shen*<br>
	clareia a mente.<br>
	- Harmoniza o Qi do Estômago e do Intestino, regulando suas<br>
	funções;<br>
	- Expande o
	-
	-
- 
- Funções Energéticas:<br>
 Harmoniza o *Qi* e elimina o Fogo<br>
clareia a mente.<br>
 Harmoniza o *Qi* do Estômago e d<br>
funções;<br>
 Expande o *Qi* do tórax;<br>
 Desobstrui o nutritivo e refresca c<br>
 Indicações:<br>
 Miocardite, p Funções Energéticas:<br>
— Harmoniza o Qi e elimina o Fogo do Coração, acalma o Shen e<br>
dareia a mente.<br>
— Harmoniza o Qi do Estômago e do Intestino, regulando suas<br>
funções;<br>
— Expande o Qi do tórax;<br>
— Desobstrui o nutritiv rçoes Energeticas:<br>Harmoniza o Qi e elimina o Fogo do Coração, acalma o *Shen* e<br>clareia a mente.<br>Harmoniza o Qi do Estômago e do Intestino, regulando suas<br>funções;<br>Expande o Qi do tórax;<br>Desobstrui o nutritivo e refresca Harmoniza o Qi e elimina o Fogo do Coração, acalma o *Shen* e<br>clareia a mente.<br>Harmoniza o Qi do Estômago e do Intestino, regulando suas<br>funções;<br>Expande o Qi do tórax;<br>Desobstrui o nutritivo e refresca o Calor no Sangue.<br> clareia a mente.<br>Harmoniza o Qi do Estômago e do Intestino, regulando suas<br>funções;<br>Expande o Qi do tórax;<br>Desobstrui o nutritivo e refresca o Calor no Sangue.<br>cações:<br>Miocardite, palpitações, taquicardia, angina do peito, Harmoniza o Qi do Estômago e do Intestino, regulando suas<br>funções;<br>Expande o Qi do tórax;<br>Desobstrui o nutritivo e refresca o Calor no Sangue.<br>cações:<br>Miocardite, palpitações, taquicardia, angina do peito, dor cardíaca,<br>ne funções;<br>Expande o Qi do tórax;<br>Desobstrui o nutritivo e refresca o Calor no Sangue.<br>cações:<br>Miocardite, palpitações, taquicardia, angina do peito, dor cardíaca,<br>neuralgia intercostal, tonsilite, gastrite, gastralgia, vômi

# CS6 - Neiguan - "Fechadura Anterior" - Lo

- 
- CS6 Neiguan "Fechadura Anterior" Lo<br>
Localização:<br>
 2 *cun* acima do espaço da articulação da mão, no punho, entre os<br>
tendões dos músculo palmar longo e flexor radial do carpo. 56 - Neiguan - "Fechadura Anterior" - Lo<br>- 2 *cun* acima do espaço da articulação da mão, no punho, entre os<br>tendões dos músculo palmar longo e flexor radial do carpo.

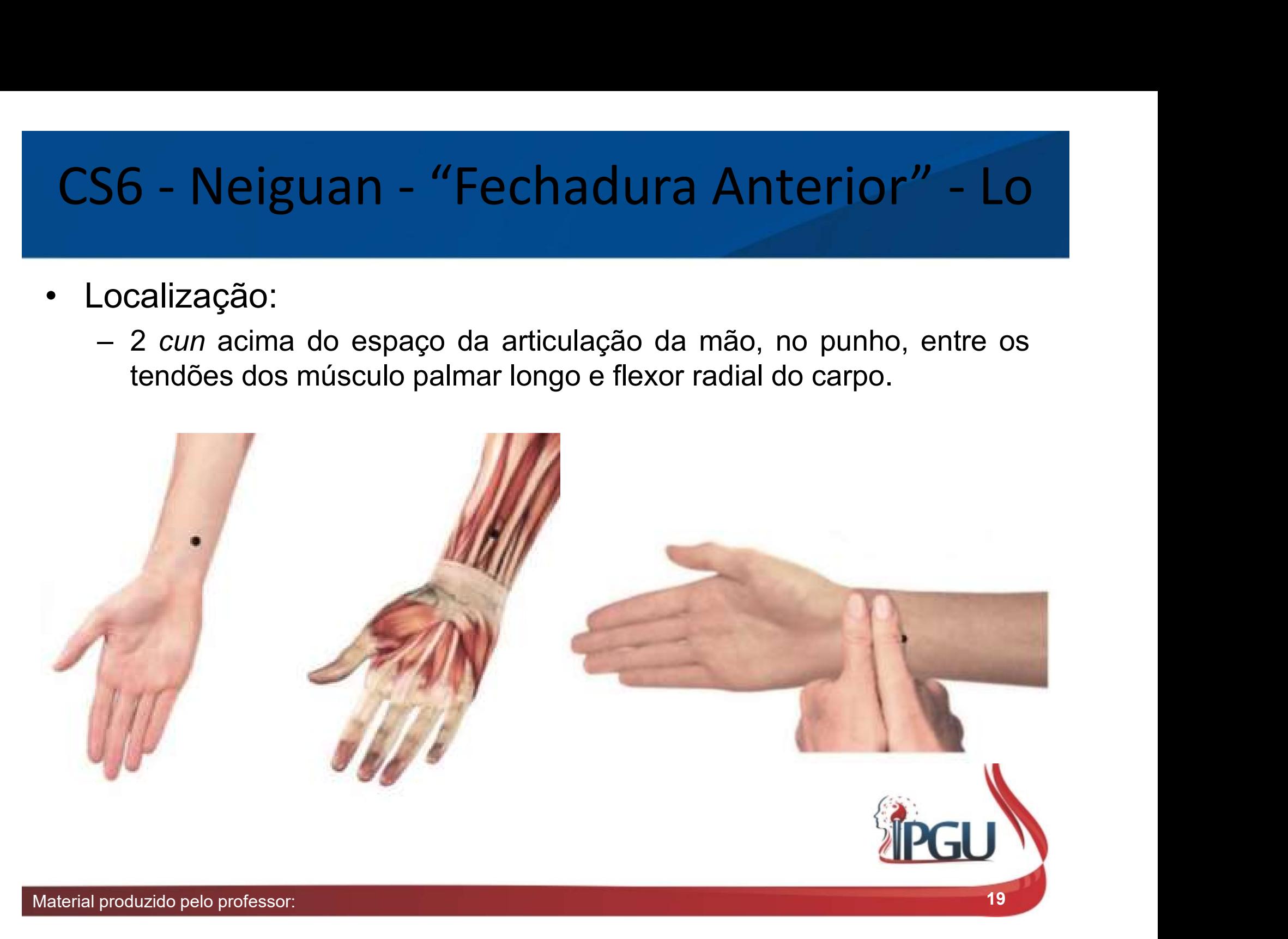

## **CS6 - Neiguan - "Fech**<br>• Funções Energéticas:<br>• Harmoniza a circulação do Qi e sua<br>• Harmoniza a Energia essencial; **S6 - Neiguan - "Fechadura Anterior" - I**<br>iunções Energéticas:<br>— Harmoniza a circulação do Qi e suaviza opressão do tórax;<br>— Harmoniza o Qi do *SanJiao e* transforma a Fleuma; **56 - Neiguan - "Fechadu**<br>Funções Energéticas:<br>- Harmoniza a circulação do Qi e suaviza op<br>- Harmoniza a Energia essencial;<br>- Harmoniza o Qi do SanJiao e transforma a<br>- Regulariza o Qi do Fígado, pacifica o Estôl CS6 - Neiguan - "Fechadura Anterior" - Lo<br>Funções Energéticas:

- -
	-
	-
- 56 Neiguan "Fechadura Anterion<br>iunções Energéticas:<br>— Harmoniza a circulação do Qi e suaviza opressão do tórax;<br>— Harmoniza o Qi do S*anJiao e* transforma a Fleuma;<br>— Regulariza o Qi do Fígado, pacifica o Estômago e su 56 - Neiguan - "Fechadura Anterior" - Lo<br><sup>:</sup>unções Energéticas:<br>- Harmoniza a circulação do Qí e suaviza opressão do tórax;<br>- Harmoniza a Energia essencial;<br>- Hegulariza o Qí do Fígado, pacifica o Estômago e suaviza distúr gastrintestioal; iunções Energéticas:<br>
— Harmoniza a circulação do Qi e suaviza<br>
— Harmoniza a Energia essencial;<br>
— Harmoniza o Qi do SanJiao e transforn<br>
— Regulariza o Qi do Fígado, pacifica o E<br>
gastrintestioal;<br>
— Harmoniza e tonifica
- 56 Neiguan "Fechadura Anterior" Lo<br><sup>Eunções</sup> Energéticas:<br>- Harmoniza a circulação do Qi e suaviza opressão do tórax;<br>- Harmoniza a Energia essencial;<br>- Harmoniza o Qi do S*anJiao e* transforma a Fleuma;<br>- Regulariza a mente e alivia estresse mental;
	-

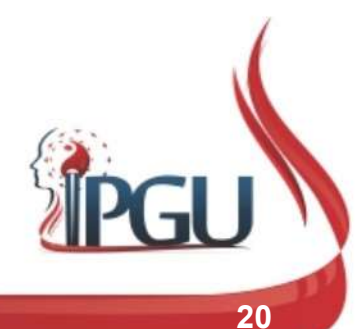

# CS6 - Neiguan - "Fechadura Anterior" - Lo

- 
- CS6 Neiguan "Fech<br>• Indicações:<br>– Alterações do sistema cardiova<br>cardíaca reumática, dor pré-56 - Neiguan - "Fechadura Anterior" - Lo<br>
ndicações:<br>
- Alterações do sistema cardiovascular, angina do peito, doença<br>
cardíaca reumática, dor pré-cordial, pericardite, taquicardia,<br>
palpitações, plenitude/opressão de tóra 3 - Neiguan - "Fechadura Anterior" - Lo<br>cações:<br>Alterações do sistema cardiovascular, angina do peito, doença<br>cardíaca reumática, dor pré-cordial, pericardite, taquicardia,<br>palpitações, plenitude/opressão de tórax, desconf b<br> **palpitações**<br> **palpitações** do sistema cardiovascular, angina do peito, doença<br>
cardíaca reumática, dor pré-cordial, pericardite, taquicardia,<br>
palpitações, plenitude/opressão de tórax, desconforto e dor em<br>
hipocôndri 5 - Neiguan - "Fechadura Anterior" - Lo<br>cações:<br>Alterações do sistema cardiovascular, angina do peito, doença<br>cardíaca reumática, dor pré-cordial, pericardite, taquicardia,<br>palpitações, plenitude/opressão de tórax, desconf 5 - Neiguan - "Fechadura Anterior" - Lo<br>cações:<br>Alterações do sistema cardiovascular, angina do peito, doença<br>cardíaca reumática, dor pré-cordial, pericardite, taquicardia,<br>palpitações, plenitude/opressão de tórax, desconf 5 - Neiguan - "Fechadura Anterior" - Lo<br>cações:<br>Alterações do sistema cardiovascular, angina do peito, doença<br>cardíaca reumática, dor pré-cordial, pericardite, taquicardia,<br>palpitações, plenitude/opressão de tórax, desconf 5 - Neiguan - "Fechadura Anterior" - Lo<br>
cações:<br>
Alterações do sistema cardiovascular, angina do peito, doença<br>
cardíaca reumática, dor pré-cordial, pericardite, taquicardia,<br>
palpitações, plenitude/opressão de tórax, des referições do sistema cardiovascular, angina do peito, doença cardíaca reumática, dor pré-cordial, pericardite, taquicardia, palpitações, plenitude/opressão de tórax, desconforto e dor em hipocôndrio ou tórax, dores \* esto cações:<br>Alterações do sistema cardiovascular, angina do peito, doença<br>Alterações do sistema cardiovascular, apricardite, taquicardia,<br>palpitações, plenitude/opressão de tórax, desconforto e dor em<br>hipocôndrio ou tórax, dor cações:<br>
Alterações do sistema cardiovascular, angina do peito, doença<br>
cardíaca reumática, dor pré-cordial, pericardite, taquicardia,<br>
happitações, plenitude/opressão de tórax, desconforto e dor em<br>
hipocôndrio ou tórax, cações:<br>Alterações do sistema cardiovascular, angina do peito, doença<br>cardíaca reumática, dor pré-cordial, pericardite, taquicardia,<br>palpitações, plenitude/opressão de tórax, desconforto e dor em<br>hipocôntorio ou tórax, doe Alterações do sistema cardiovascular, angina do peito, doença<br>cardíaca reumática, dor pré-cordial, pericardite, taquicardia,<br>palpitações, plenitude/opressão de tórax, desconforto e dor em<br>hipocôndrio ou tórax, dores \* esto cardíaca reumática, dor pré-cordial, pericardite, taquicardia, palpitações, plenitude/opressão de tórax, desconforto e dor em hipocôndrio ou tórax, dores \* estomacal e abdominal, espasmo do diafragma, dor e edema da gargan

# CS5 - Jianshi - "Enviado Intercalado" - King<br>• Localização:

- 
- CS5 Jianshi "Enviad"<br>• Localização:<br>- Três *cun* acima do espaço da articu<br>tendões dos músculos palmar long 5 – Jianshi – "Enviado Intercalado" – King<br>Localização:<br>— Três *cun* acima do espaço da articulação da mão, no punho, entre os<br>tendões dos músculos palmar longo e flexor radial do carpo ou 3 *cun*<br>acima de Pc-7. tendões dos músculos palmar longo e flexor radial do carpo ou 3 cun acima de Pc-7.

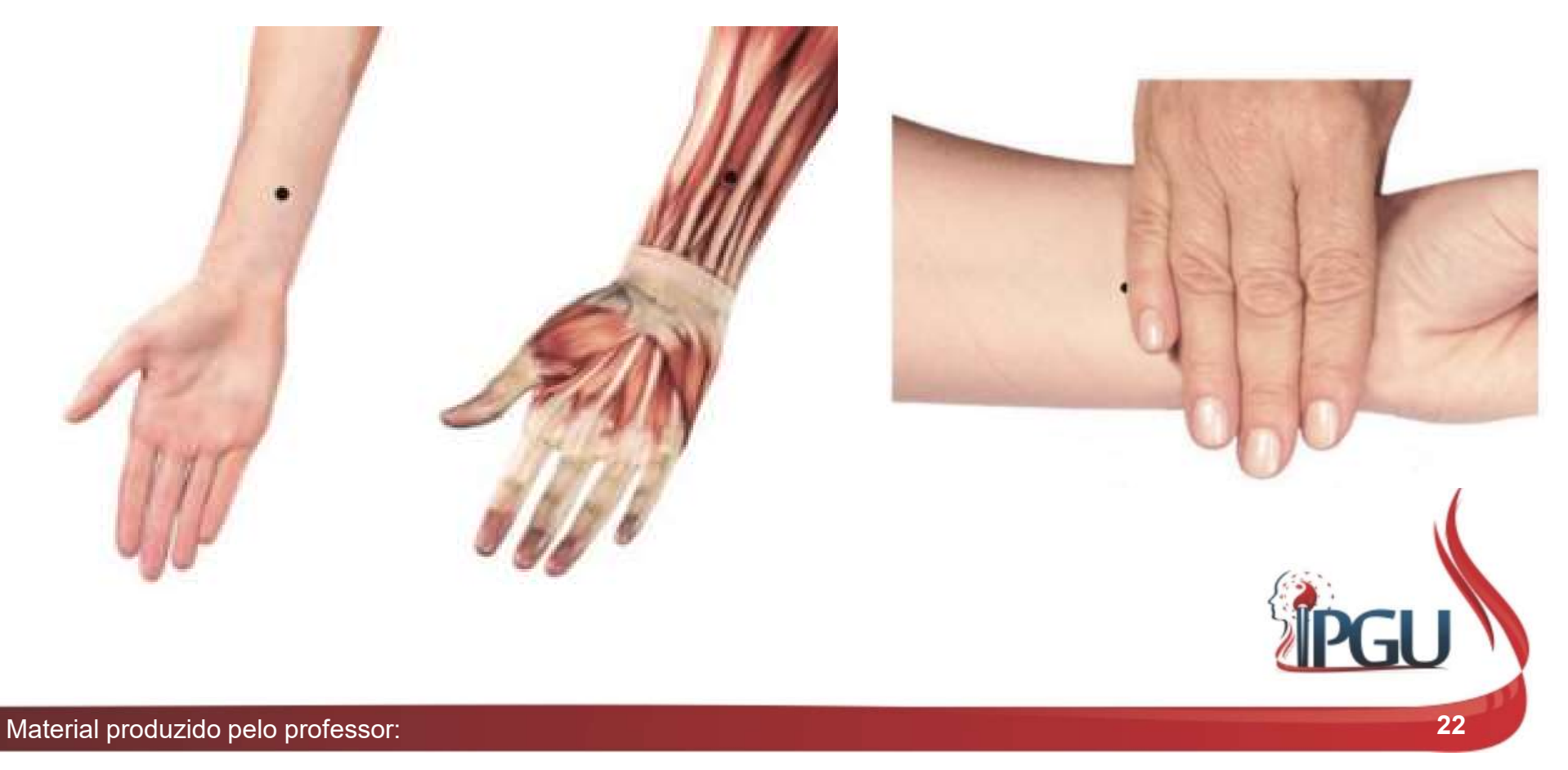

### **CS5 - Jianshi - "Enviad"**<br>• Funções Energéticas:<br>- Transfoma a Fleuma e dispersa sua<br>- Harmoniza o *Qi* do Coração e do E )5 - Jianshi - "Enviado Intercaladc<br><sup>:</sup>unções Energéticas:<br>— Transfoma a Fleuma e dispersa sua estagnação;<br>— Harmoniza o Qi do Coração e do Estômago;<br>— Elimina o Fogo e resolve Fleuma do Coração; )<br>1988 – Jianshi – "Enviado Intercala<br>1989 – Transfoma a Fleuma e dispersa sua estagnação;<br>1999 – Harmoniza o Qi do Coração e do Estômago;<br>1999 – Elimina o Fogo e resolve Fleuma do Coração;<br>1999 – Dispersa a Energia patogê **)5 - Jianshi - "Enviado Intercalad.**<br>Junções Energéticas:<br>— Transfoma a Fleuma e dispersa sua estagnação;<br>— Harmoniza o Qí do Coração e do Estômago;<br>— Elimina o Fogo e resolve Fleuma do Coração;<br>— Dispersa a Energia patog 5 – Jianshi – "Enviado Intercalado" – King<br><sup>:</sup>unções Energéticas:<br>— Transfoma a Fleuma e dispersa sua estagnação;<br>— Harmoniza o Qi do Coração e do Estômago;<br>— Elimina o Fogo e resolve Fleuma do Coração;<br>— Dispersa a Energi 5 **- Jianshi - "Enviado Interc**<br>iunções Energéticas:<br>- Transfoma a Fleuma e dispersa sua estagnação;<br>- Harmoniza o Qi do Coração e do Estômago;<br>- Elimina o Fogo e resolve Fleuma do Coração;<br>- Dispersa a Energia patogênica 35 **- Jianshi - "Enviado Inter**<br>
iunções Energéticas:<br>
- Transfoma a Fleuma e dispersa sua estagnação<br>
- Harmoniza o Qi do Coração e do Estômago;<br>
- Elimina o Fogo e resolve Fleuma do Coração;<br>
- Dispersa a Energia patogên CS5 - Jianshi - "Enviado Intercalado" - King<br>, Funções Energéticas:

- -
	-
	-
- Francisco de Transforma a Fleuma e dispersa sua estagnação;<br>
 Transforma a Fleuma e dispersa sua estagnação;<br>
 Harmoniza o Qi do Coração e do Estômago;<br>
 Elimina o Fogo e resolve Fleuma do Coração;<br>
 Dispersa a Energia
	-
	-
	-
- 
- Funções Energéticas:<br>
 Transfoma a Fleuma e dispersa su<br>
 Harmoniza o Qi do Coração e do E<br>
 Elimina o Fogo e resolve Fleuma d<br>
 Dispersa a Energia patogênica aloj<br>
 Elimina Calor e regula a menstruaç<br>
 Acalma o Sh dinções Energeidas.<br>
- Transfoma a Fleuma e dispersa sua estagnação;<br>
- Elimina o Fogo e resolve Fleuma do Coração;<br>
- Dispersa a Energia patogênica alojada em Pericárdio e *San Jiao .*<br>
- Elimina Calor e regula a menstrua Transforma a Fleuma e dispersa sua estagnação;<br>Harmoniza o Qi do Coração e do Estômago;<br>Elimina o Fogo e resolve Fleuma do Coração;<br>Dispersa a Energia patogênica alojada em Pericárdio e *San Jiao .*<br>Elimina Calor e regula Harmoniza o Qi do Coração e do Estômago;<br>Elimina o Fogo e resolve Fleuma do Coração;<br>Dispersa a Energia patogênica alojada em Pericárdio e *San Jiao .*<br>Elimina Calor e regula a menstruação;<br>Acalma o *Shen;* tranquiliza a m Elimina o Fogo e resolve Fleuma do Coração;<br>Dispersa a Energia patogênica alojada em Pericárdio e *San Jiao* .<br>Elimina Calor e regula a menstruação;<br>Acalma o *Shen;* tranquiliza a mente;<br>Abre o tórax e promove a circulação Dispersa a Energia patogênica alojada em Pericárdio e *San Jiao* .<br>Elimina Calor e regula a menstruação;<br>Acalma o *Shen;* tranquiliza a mente;<br>Abre o tórax e promove a circulação de Sangue.<br>cações:<br>Afecções devido ao Calor

# CS3 - Quze - "Charco Tortuoso" - Ho<br>calização:

- 
- CS3 Quze "Chare"<br>• Localização:<br>– No meio da prega anterior do cotov<br>músculo bíceps braquial, no ponto CS3 - Quze - "Charco Tortuoso" - Ho<br>- ocalização:<br>- No meio da prega anterior do cotovelo, sobre a face medial do tendão do<br>músculo bíceps braquial, no ponto médio entre P5 e C3. músculo bíceps braquial, no ponto médio entre P5 e C3.

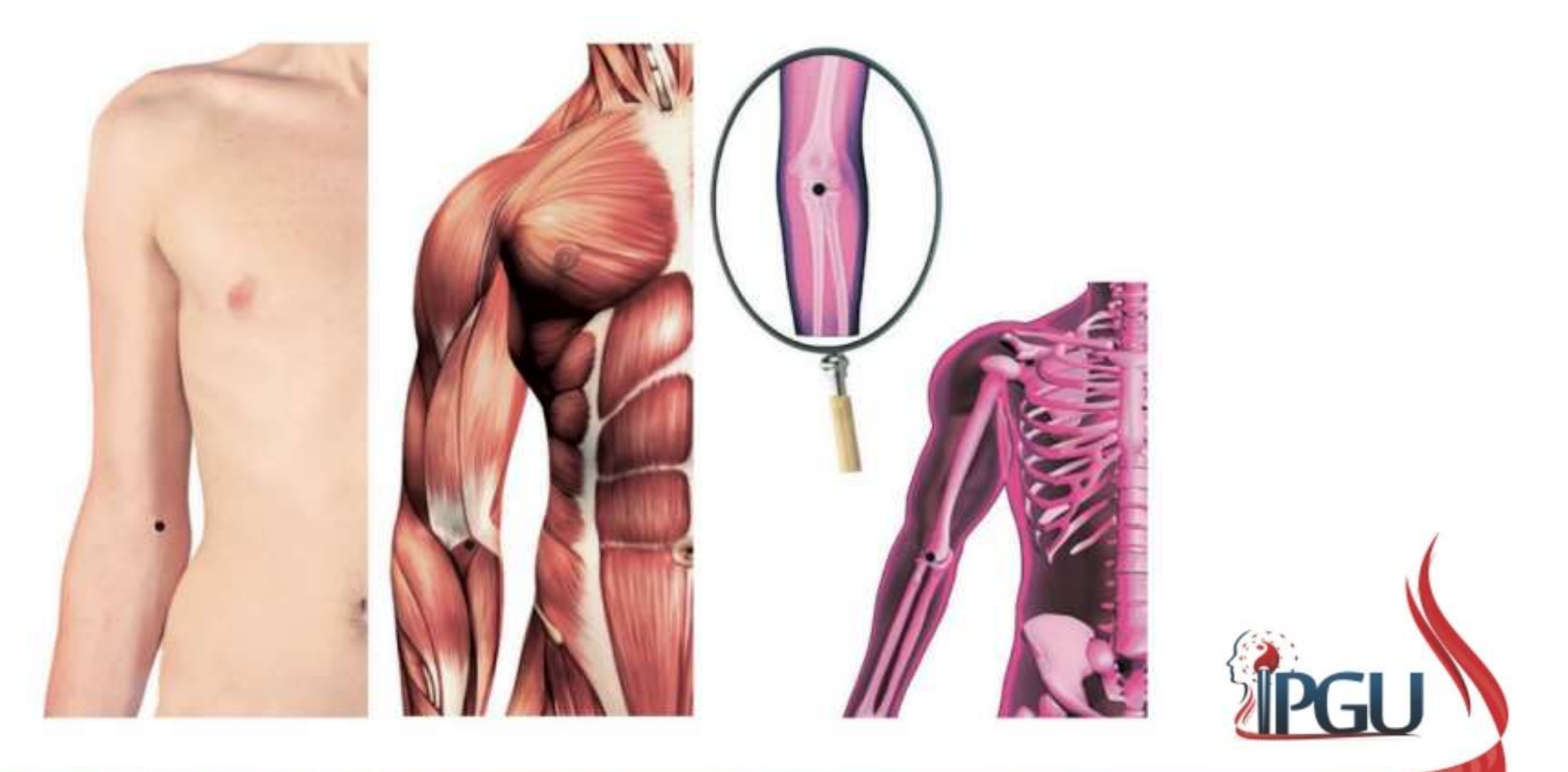

## **CS3 - Quze - "Chare**<br>• Funções Energéticas:<br>• Transfoma Refresca o Calor do nfv<br>• Remove Calor do Pulmão, harmor CS3 - Quze - "Charco Tortuoso" - Ho<br>1ções Energéticas:

- -
- **CS3 Quze "Charco Tortuoso" Ho**<br>Funções Energéticas:<br>- Transfoma Refresca o Calor do nfvel do Q*i* , do Yin e do Sangue;<br>- Remove Calor do Pulmão, harmoniza o Qi, faz a limpeza do Fogo do Coração, abre orifícios e ac **CS3 - Quze - "Charco Tortuoso" - Ho**<br>
iunções Energéticas:<br>
- Transfoma Refresca o Calor do nfvel do Qi, do Yin e do Sangue;<br>
- Remove Calor do Pulmão, harmoniza o Qi, faz a limpeza do Fogo do Coração, abre orifícios e ac **CS3 - Quze - "Charco Tortuoso" - Ho**<br>cões Energéticas:<br>Transfoma Refresca o Calor do nfvel do *Qi*, do *Yin* e do Sangue;<br>Remove Calor do Pulmão, harmoniza o *Qi*, faz a limpeza do Fogo do<br>Coração, abre orifícios e acalma **CS3 - Quze - "Charco Tortuoso" - Ho**<br>
iunções Energéticas:<br>
- Transfoma Refresca o Calor do nível do Qi, do Yin e do Sangue;<br>
- Remove Calor do Pulmão, harmoniza o Qi, faz a limpeza do Fogo do<br>
Coração, abre orifícios e **CS3 - Quze - "Charco Tortuoso" - Ho**<br>
Eunções Energéticas:<br>
- Transfoma Refresca o Calor do nfvel do *Qi*, do *Yin* e do Sangue;<br>
- Remove Calor do Pulmão, harmoniza o *Qi, f*az a limpeza do Fogo do<br>
Coração, abre orífíci **CS3 - Quze - "Charco Tortuoso" - Ho**<br>
Eunções Energéticas:<br>
- Transfoma Refresca o Calor do nível do *Qi* , do *Yin* e do Sangue;<br>
- Remove Calor do Pulmão, harmoniza o *Qi*, faz a limpeza do Fogo do<br>
Coração, abre orífí Europe Schergéticas:<br>
- Transforma Refresca o Calor do nível do Qi, do Yin e do Sangue;<br>
- Remove Calor do Pulmão, harmoniza o Qi, faz a limpeza do Fogo do<br>
Coração, abre orifícios e acalma a mente;<br>
- Harmoniza o Qi do E
	-
	-
	-
	-
- 
- Funções Energéticas:<br>
 Transfoma Refresca o Calor do nfv<br>
 Remove Calor do Pulmão, harmor<br>
Coração, abre orifícios e acalma a<br>
 Harmoniza o Qi do Estômago, dos<br>
 Dispersa Umidade, Calor e Fogo pa<br>
 Acalma contratura unçoes Energeticas:<br>
- Transfoma Refresca o Calor do nível do Qi, do Yin e do Sangue;<br>
- Remove Calor do Pulmão, harmoniza o Qi, faz a limpeza do Fogo do<br>
Coração, abre orifícios e acalma a mente;<br>
- Harmoniza o Qi do Estô Transfoma Refresca o Calor do nfvel do Qi, do Yin e do Sangue;<br>Remove Calor do Pulmão, harmoniza o Qi, faz a limpeza do Fogo do<br>Coração, abre orífícios e acalma a mente;<br>Harmoniza o Qi do Estômago, dos Intestinos e interro Remove Calor do Pulmão, harmoniza o Qi, faz a limpeza do Fogo do<br>Coração, abre orífícios e acalma a mente;<br>Harmoniza o Qi do Estômago, dos Intestinos e interrompe diarreia;<br>Dispersa Umidade, Calor e Fogo patogênicos;<br>Acalm Coração, abre orifícios e acalma a mente;<br>
Harmoniza o Qi do Estômago, dos Intestinos e interrompe diarreia;<br>
Dispersa Umidade, Calor e Fogo patogênicos;<br>
Acalma contraturas e espasmos, interrompe convulsões;<br>
Move o Sangu Harmoniza o Qi do Estômago, dos Intestinos e interrompe diarreia;<br>Dispersa Umidade, Calor e Fogo patogênicos;<br>Acalma contraturas e espasmos, interrompe convulsões;<br>Move o Sangue, dispersando a estase e alivia dor.<br>cações:<br>

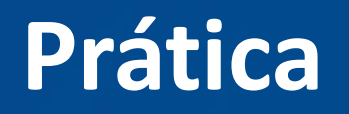

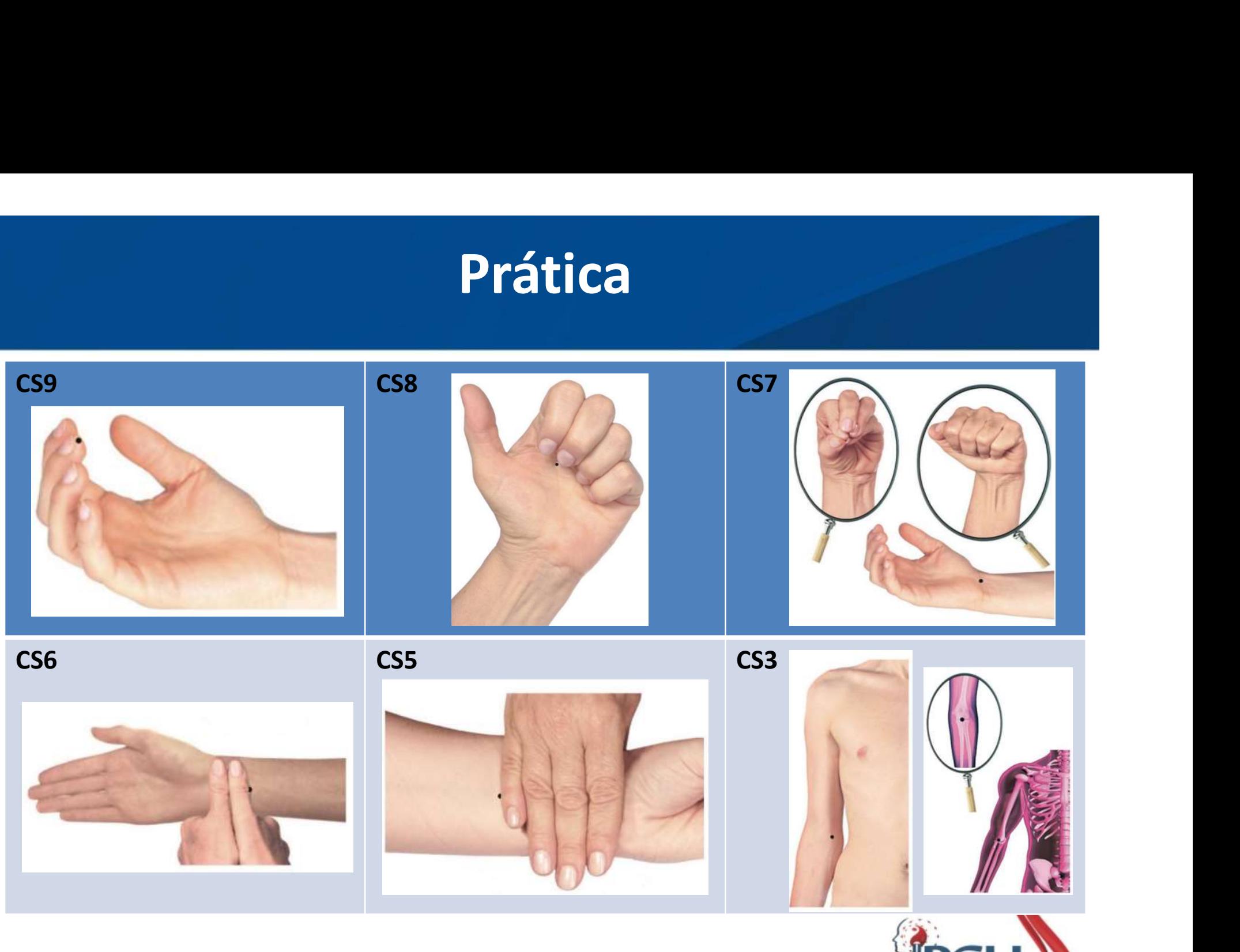

#### Bibliografia

### Standamentos da Medicina Chinesa

Um Texto Abrangente para Acupunturistas e Fitolerapeutas

Segunda Edican

#### Giovanni Maciocia

Prefécio de Dr. Su Xin Ming

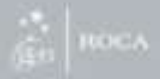

Atlas dos Pontos de Acupuntura Guia de Localização

Ednéa Iara Souza Martins

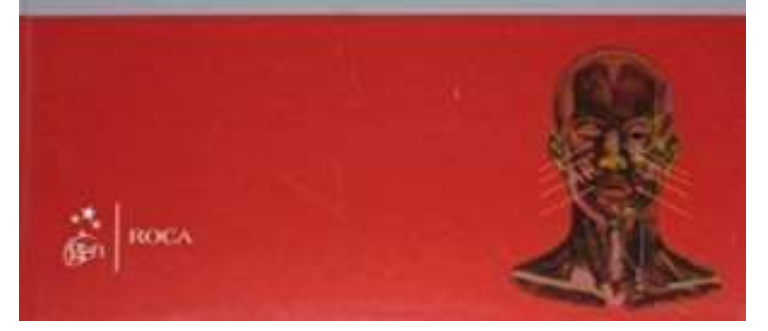

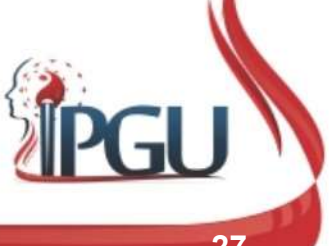